## full code

April 19, 2017

```
In [8]: # for MATLAB commands
        import skrf as rf
        %matplotlib inline
        from pylab import *
        rf.stylely()
        from skrf.calibration import SOLT
        # a list of Network types, holding 'ideal' responses
        my ideals = [rf.Network('load_ideal.s2p'),
            rf.Network('open_ideal.s2p'),
            rf.Network('short_ideal.s2p'),
            rf.Network('thru_ideal.s2p'),
        ]
        # a list of Network types, holding 'measured' responses
        my_measured = [
            rf.Network('load.s2p'),
            rf.Network('open.s2p'),
            rf.Network('short.s2p'),
            rf.Network('thru.s2p'),
        ]
        ## create a SOLT instance
        cal = SOLT(ideals = my\_ideals,
            measured = my_measured,
        )
        ## run and apply calibration to a DUT
        # run calibration algorithm
        cal.run()
        # apply it to a dut (here the standards)
        open_ = rf.Network('open.s2p')
        open_corr = cal.apply_cal(open_)
```

```
short = rf.Network('short.s2p')
short_corr = cal.apply_cal(short)
load = rf.Network('load.s2p')
load_corr = cal.apply_cal(load)
thru = rf.Network('thru.s2p')
thru_corr = cal.apply_cal(thru)
```

```
# plot results
#figure(1)
#title('Corrected OPEN standard')
#open_corr.plot_s_db()
#figure(2)
#open_corr.plot_s_smith()
#figure(3)
#title('Corrected SHORT standard')
#short_corr.plot_s_db()
#figure(4)
#short_corr.plot_s_smith()
#figure(5)
#title('Corrected LOAD standard')
#load_corr.plot_s_db()
#figure(6)
#load_corr.plot_s_smith()
#figure(7)
#title('Corrected THRU standard')
#thru_corr.plot_s_db()
#figure(8)
#thru_corr.plot_s_smith()
```

```
# mikrocontroller forum
open_corr.plot_s_complex()
```

```
# save results
#dut_caled.write_touchstone()
```
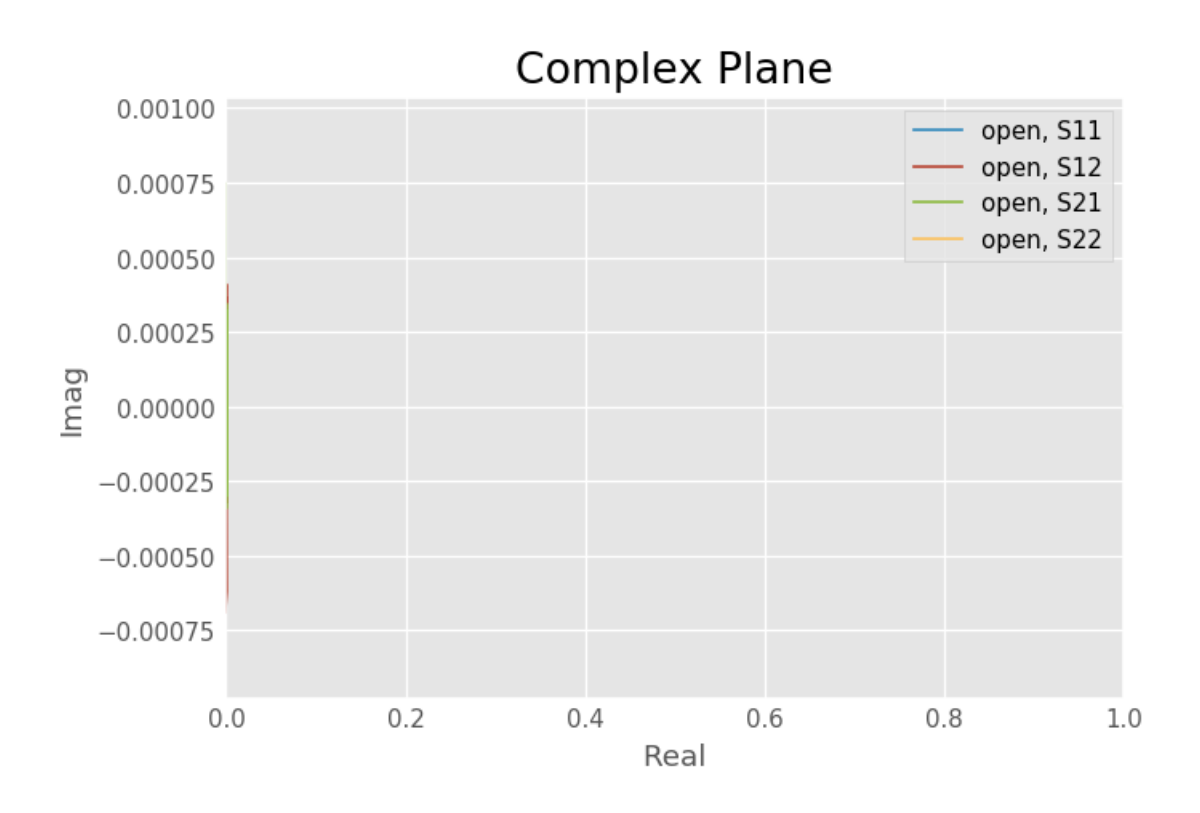

In  $[ ]$  :